## 알아두실 사항

▶비밀번호를 잊어버린 경우, 제품 본체의 코드를 공급자에게 알려주고 해독 번호를 확인할 수 있습니다. 암호는 초기 관리자 비밀번호 "4321", 초기 사용자 비밀번호 "1234"로 다시 변경됩니다.

※응급 키 기능으로, 위급시에만 사용됩니다.

▶도난방지기술 및 허수기능 도입 : 실제 비밀번호가 노출되는것을 방지하게 위해 비밀번호 앞 또는 뒤에 아무번호나 입력할 수 있습니다. 최대 16자리

▶비밀번호를 4회 오입력하면 비상알람이 활성화되고, 60초 동안 재입력이 불가능합니다.

▶자동 전원 부족 알림 (잠금 시 □ 신호 표시)

전압이 매우 낮으면 잠금 장치를 작동할 수 없습니다.

## 문제 해결

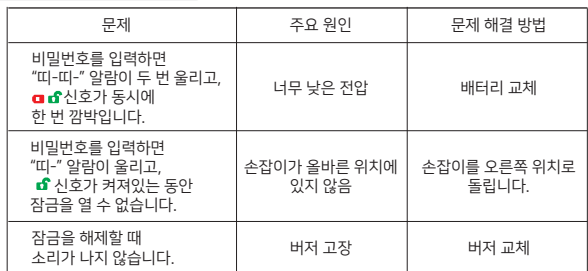

## 설치 가이드

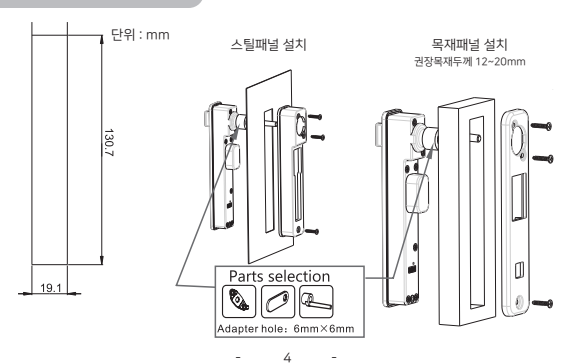

## 제품 사용 설명서 서랍 전자키

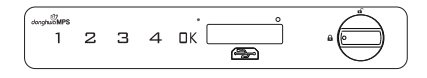

 $\partial$ donghwa $MPS$ (주) 동화엠피에스

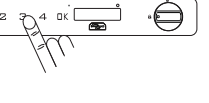

- 신호가 표시되며 "띠-" 소리가 길게 울립니다. 신호가 깜박입니다.
- ▶OK버튼을 길게 누르면 "띠-" 소리가 길게 울리고,
- 
- 
- 
- 
- 
- 

 녹색 표시등이 켜지며 길게 "띠-" 소리가 납니다. · 3초 이내에 손잡이를 돌려 잠금을 해제합니다.

- 
- 
- 
- ▶새로운 비밀번호를 입력하고 OK버튼을 누릅니다. "띠-" 소리가 길게 울리면 변경이 완료되었습니다.
- 
- 

핀으로 눌러 배터리 커버를 꺼냅니다

배터리 삽입

n<sup>asa</sup>n na mar**it** 

배터리 제거

 $\Gamma$ ⊖

- 
- 
- ▶현재 사용자 비밀번호 입력 + OK,
- $\blacktriangleright$ 현재 관리자 비밀번호 입력 + OK, "띠-" 소리가 길게 울리고  $\mathbf{f}$  신호가 켜집니다. ▶ OK버튼을 길게 누르면 "띠-" 소리가 길게 울리고, G 신호가 깜박입니다.
- 3 허수 입력 기능 켜기 / 끄기
- ▶OK버튼을 다시 누르고 "4 3"를 입력하고 OK버튼을 누릅니다. "띠-" 소리가 길게 울리면 공개모드 끄기가 완료되었습니다.

▶OK버튼을 다시 누르고 "42"를 입력하고 OK버튼을 누릅니다. "띠-" 소리가 길게 울리면 허수 입력 기능 켜기가 완료되었습니다. ▶OK버튼을 다시 누르고 "41"를 입력하고 OK버튼을 누릅니다. "띠-" 소리가 길게 울리면 허수 입력 기능 끄기가 완료되었습니다.

- ▶OK버튼을 길게 누르면 "띠-" 소리가 길게 울리고... ♪ 시호가 깜박입니다.
- $\triangleright$  현재 관리자 비밀번호 입력 + OK, "띠-" 소리가 길게 울리고  $\cdot$  신호가 켜집니다.

공개모드 끄기

임시 비밀번호는 1회만 사용 가능합니다. 3초마다 한번 깜박이면 잠금이 이미 설정되었음을 의미합니다.

- 신호가 켜지면 임시 비밀번호 설정이 완료되었습니다.
- ▶4~15자리로 구성된 새 비밀번호를 임력하고 OK를 누르면 "띠-"소리가 길게 울립니다.
- ▶OK버튼을 누르면 ┏ 시호가 깜박입니다.

임시 비밀번호 설정

- ▶OK버튼을 다시 누르고 "4 4"를 입력하고 OK버튼을 누릅니다. "띠-" 소리가 길게 울리면 변경이 완료되었습니다.
- ▶OK버튼을 길게 누르면 "띠-" 소리가 길게 울리고, \_ ☎ 신호가 깜박입니다.
- $\triangleright$  현재 관리자 비밀번호 입력 + OK, "띠-" 소리가 길게 울리고  $\cdot$  신호가 켜집니다.

공개모드 켜기

2 - 공개모드 켜기, 임시 비밀번호 설정, 공개모드 끄기

비밀번호는 사용자 비밀번호와 같을 수 없습니다. 관리자 비밀번호와 사용자 비밀번호는 동일하게 설정할 수 없습니다. 비밀번호는 4~15자리로 구성할 수 있습니다. 비밀번호를 잊지 않도록 메모해두세요.

제품 소개

작동 방법

 $1\overline{2}$ 

배터리 교체 방법

▶배터리 커버 상단 홈에 핀을 꽂습니다. ▶홀더가 나오도록 누르세요.

홀더를 본체에 밀어 넣습니다.

 $F_{\mathbf{r}}(x) = F_{\mathbf{r}}(x) + F_{\mathbf{r}}(x)$ 

ok [

▶배터리의 음극쪽을 배터리홀더 안쪽으로 향하도록 놓고,

배터리 커버

터치 패널 손잡이

▶초기 사용자 비밀번호 "1234", 초기 관리자 비밀번호 "4321" ▶잠금 방법에는 개인모드와 공개모드, 2가지 모드가 있습니다.

 $\ominus$ 

잠금을 해제하기 위해 관리번호를 임력하면 사용자번호가 기본값인 "1234"로 초기화됩니다.

잠금 시 신호가 표시되면 저전압을 의미합니다. 틀린 비밀번호를 입력하면 "띠-띠-띠-" 경고음이 3회 울립니다.

◈ 잠금 해제 · 암호 입력 + OK,

◈ 잠금

· 손잡이를 돌려 잠급니다.

설정 방법

1- 비밀번호 변경

 $12740K$ 

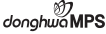

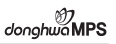

도난방지기술 및 허수기능 도입하여, 실제 비밀번호가 노출되는것을 방지하게 위해 비밀번호 앞 또는 뒤에 아무번호나 입력할 수 있습니다. 최대 16자리